# 効率的な開発履歴理解のための **Git**に対するソースコード検索機能の統合

 $(k \times k \neq 0)$  柗本 直佑<sup>1,b</sup>) 楠本 直二<sup>1,c</sup>

受付日 xxxx年0月xx日, 採録日 xxxx年0月xx日

概要:効率的なソフトウェア開発の管理を実現するためには,版管理システムを用いた開発履歴の理解が 必須である. しかし,一般的な版管理システムにおける履歴操作は grep や diff などのテキストベースな操 作に制限されている.そのため,ソースコードの構文情報や意味に基づいた履歴操作は容易ではない.一 方,ソースコード検索に関する様々な研究が行われてきたが,これらの方法では開発履歴を追うことがで きない.本研究では,版管理システムとして広く用いられている Git を対象に,リポジトリの履歴操作系 コマンドに対してソースコード検索技術を統合することを提案する.この統合により使用者の関心外の情 報を削除することが可能となり,効率的な情報の絞り込みが可能となる.提案手法の実現のために,Git の Java 実装 JGit を拡張した MJgit を設計し実装した. MJgit では git-show や git-diff, git-log といった 過去のリビジョンの情報を取得するコマンドに対し,メソッド名や変数名の指定といった検索クエリを使 用できる.評価実験として,実際のリポジトリを用いた性能評価実験,及び被験者 16 名を用いた有用性の 確認実験を行う.

キーワード:版管理,履歴理解,ソースコード検索, MJgit, Git, 構文抽象木

## **Integrating Source Code Search into Git Client for Effective Understanding of Code Change History**

Miwa Sasaki<sup>1,a)</sup> Shinsuke Matsumoto<sup>1,b)</sup> Shinji Kusumoto<sup>1,c)</sup>

Received: xx xx, xxxx, Accepted: xx xx, xxxx

Abstract: In order to achieve effective development management, it is important to manipulate and understand the change histories of source code in a repository. Although general version control systems provide change history manipulations, these systems are restricted to line-based and textual operations such as grep and diff. As such, these systems cannot follow the syntax/semantics of the source code. While various studies have examined querying and searching source code, these methods cannot follow historical changes. The key concept of this paper is the integration of a source code search technique into Git commands that manipulate historical data in a repository. With this integration, it becomes possible to mask information that is not interested by the developers, and it is possible to narrow down efficient information. This paper presents MJgit, a prototype tool for achieving the above goal. In MJgit, developers can use search queries such as specifying method names and variable names for time direction operations such as git-show, git-diff, and git-log. As an evaluation, we conducted a performance experiment using actual software repositories. Also, we confirmed effectiveness and efficiency of our tool by user study where 16 subjects participated.

*Keywords:* Version control system, understanding code change history, source code search, MJgit, Git, abstract syntax tree

<sup>1</sup> 大阪大学 大学院情報科学研究科 Graduate School of Information Science and Technology, Osaka University

a) m-sasaki@ist.osaka-u.ac.jp

b) shinsuke@ist.osaka-u.ac.jp c) kusumoto@ist.osaka-u.ac.jp

## **1.** はじめに

Git や SVN に代表される版管理システムは、多くのソ フトウェア開発プロジェクトで利用されている [7]. これ ら版管理システムを操作しリポジトリ内のソースコードの 開発履歴を理解することで,効率的な開発の管理が可能で ある [22].開発履歴の理解により,なぜコードが変更され たのか [19], いつバグが混入したのか [14], 誰をデバッグ 担当にすべきか [2],といった開発プロジェクトにおける 様々な疑問を解消することが可能となる.

一般的な版管理システムでは, grep や diff などの Unix 系コマンドに基づいた履歴操作機能がサポートされてい る. 例えば, git-diff コマンドを用いれば、最新リビジョン とその直前リビジョンの差分を diff 形式のフォーマットで 取得できる. これらのコマンドはテキストデータに対する 汎用ユーティリティとして設計されており,正規表現に基 づいて強力なパターンマッチングも利用可能である [13]. しかしながら,これらのコマンドはその高い汎用性と引き 換えに,ソースコードの構文情報やその意味に基づいた操 作を行うことはできない.

多くのプログラミング言語では,単一のソースコード ファイルはコードの本質たる実行ステートメントだけでは なく,様々な種類の記述(コメントやアノテーション,コ ピーライトなど)で構成されている.中でもコメントやコ ピーライトは自然言語で記述されており,これがテキスト ベースの検索に対してノイズになることがある.例えば, ある開発者がコードクローン [20] によって引き起こされ るバグ伝搬 [17] をチェックするために,テキストベースの 操作を用いて if 文を検索している場合を考える.この場 合,実行ステートメントの if 文だけでなく,コメント内 の "if" という文字列が検索に引っかかってしまい,結果と して開発者に対するノイズになる.

このような問題を解決するために,ソースコードの検索 に関する様々な研究が行われている [5,6,8,9,15,18,23–25]. これらの手法は、抽象構文木や制御フローグラフといった ソースコードの構造に基づいた検索を実現する. よって, テキスト表現ではなく構文情報を利用してソースコードの 一部(メソッドやステートメントなど)を特定することが 可能である.

しかし,これらの手法は特定リビジョンのソースコード に対してのみ有効であり,ソースコードの変化の履歴を追 跡することはできない.一部,ソフトウェアリポジトリに 対するソースコード検索を取り入れた研究は行われてい る [4,10]. しかしながらこれらの研究の焦点は、数万を超 える大量のソフトウェアリポジトリをいかにスケールする 形で分析させるか,という点にあり,開発者が特定のリポ ジトリの理解のために直接用いるような仕組みではない.

また, Historage [11] はソースコードの変更をメソッド単 位という細粒度で分析可能であるが,既存のリポジトリを 大幅に再構築する必要がある.

本研究のキーアイデアは,開発履歴を操作する Git コマ ンド (git-diff, git-log, git-show など)に対してソースコー ド検索機能を統合することである.この 2 つの統合によ り, Git コマンドによるリビジョンのメタ情報(誰が, い つ,なぜ,など)の検索と,コード検索による構文を考慮 した検索,という 2 つの観点を組み合わせた履歴操作が可 能となる.組み合わせたコマンドの具体例は以下の通りで ある.

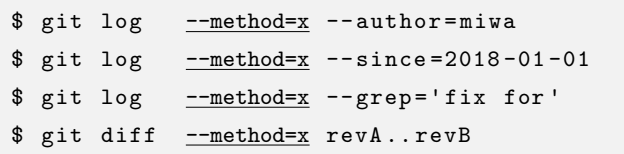

method オプションは我々の提案するツールで拡張され たクエリである(ここでは実際の表記から簡略化してい る).Git は標準で author や since,grep などの検索をサ ポートしている. 各クエリはそれぞれ開発履歴の「誰が」, 「いつ」,「なぜ」を明らかにする. 我々の手法は、このよ うなメタ情報を指定しながらメソッド x に焦点を合わせて コードの変更履歴を確認することができる.

本研究の目的は,上記のアイデアを実現し,開発者に対 する効率的な開発履歴の理解を実現することにある.本論 文では,この目標を達成するための Git クライアントの拡 張ツール, MJgit を実装し評価する. この提案ツールは, 指定されたメソッド名や変数名などの構文情報に基づいて Java ファイルの開発履歴を絞り込むことができる. 拡張 クエリが指定されていない場合, MJgit は拡張対象である Git クライアントの Java 実装 (JGit) と同じように動作す るため, MJgit は JGit クライアントに対して完全な後方互 換性を持つ. MJgit の評価実験として、実際のソフトウェ アリポジトリを用いた性能評価実験,及び有用性を確認す るための被験者実験を実施した.

## **2.** 研究動機

本研究の研究動機として,図 **1** に示す 2 つの履歴理解に ついて, git-diff を用いたシナリオを説明する. 各図には2 個,または 3 個のメソッドの開発履歴が記されている.

#### **2.1** 例 **1** あるメソッドの開発履歴の理解

図 1(a) はメソッド x と y の 2 つのメソッドの開発履歴 を表している.初期状態として,リビジョン 1 の時点で 2 つのメソッド x と y が図のような順番で宣言されていると する.リビジョン 2 で,メソッド x の宣言がファイルの最 後(メソッド γ の後ろ)に移動されている. リビジョン 3 でメソッド x の中身が修正された.ここで,ある開発者が

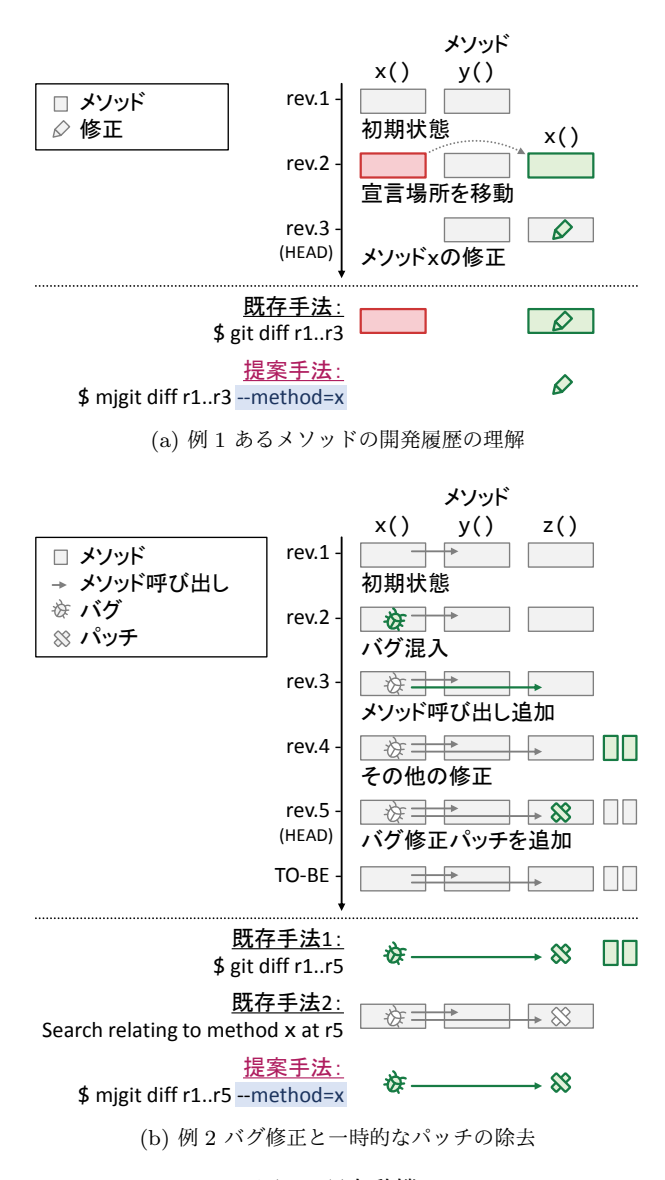

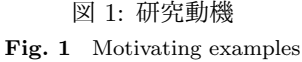

メソッド x の開発履歴を理解しようとしている.

既存手法: 開発履歴を確認する簡単な方法としては, git-diff を用いてリビジョン 1 から 3 までの差分を見る方 法であり, これは Git クライアントをインストールしてい れば,追加のインストールなしに使用することができる. しかし,このようなテキストベースのコマンドは,ソース コードの構文情報やフローを考慮していない.したがっ て,これらのコマンドは,プログラムの機能自体に影響が なく広範囲に行われた変更(コードのフォーマット変更や メソッドの並べ替えなど)がある場合,開発者にとって不 要な情報を大量に提供してしまう. 図の例の場合, git-diff を使用するとメソッド x は削除されて,かつ追加されたよ うに見えてしまうが,実際は移動しただけである.ペンの アイコンで表されている本質的な修正は,メソッド移動の ノイズに埋もれてしまう.

提案手法: 提案手法により,開発者はリポジトリから

履歴を取得する際に構文情報を指定できる.この場合,メ ソッド名 x を git-diff に指定することで,表面的な変更や プログラムの本質に関わらない変更をフィルタリングする ことができる. 結果として、図のようにメソッドの移動に よる出力を排除し,本質的な修正部分のみを開発者に提示 可能である.

#### **2.2** 例 **2** バグ修正と一時的なパッチの除去

図 1(b) はより実用的かつ複雑な状況を表している. 初 期状態として,リビジョン 1 の時点で 3 つのメソッド x, y,z が宣言されており,メソッド x はメソッド y を呼び 出している.リビジョン 2 でメソッド x にバグが混入され た. 次にリビジョン 3 でバグを含むメソッド x がメソッド z を呼び出すように変更された. さらにリビジョン 4 でメ ソッド x, v, z 以外の場所でいくつかの変更が行われた. そしてリビジョン 5 で開発者がバグに気付き,一時的な修 正パッチをメソッド z に適用した.このパッチはメソッド x から渡された引数の null チェックなどの一時的な解決方 法である. ここで、ある開発者がバグを根本から修正しよ うとしている.さらに,一時的なパッチも除去する必要が ある.

既存手法 **1**: ここに git-diff を実行すると,リビジョン 1から5までのテキスト差分を得ることができる. しかし このコマンドの場合,最初の例と同様に,リビジョン4で 行われた,バグ修正とは無関係の修正がノイズとなる. 通 常,版管理システムを利用するにあたって、コミットを小 さく分割することが推奨されている [16] が,多くの修正が 単一のコミットにまとめられてしまうという状況がしばし ば起こる [12].このような絡み合ったコミットも同様のノ イズを生み出す要因となりうる.

既存手法 **2**: この例のような状況では,ソースコード検 索 [6, 8, 9, 15, 18, 23, 24] や変更波及解析 [1, 3, 21] が有効な アプローチとして知られている.変更波及解析は構文木ま たはフローグラフに基づいて依存関係を追跡することで, 修正が生み出す潜在的な影響範囲を特定する.開発者は, 「メソッド x のみに関連するメソッド」という検索をリビ ジョン 5 の時点のソースコードに適用することで,関心の あるメソッドを見つけることができる.ただし,これらの 手法では開発履歴をサポートできないという制限がある. 従って出力結果にはリビジョン 1 から 5 で変更されていな いメソッド y が含まれてしまう.メソッド y にバグが存在 せず,開発者の関心外にある場合,この情報はノイズにな る可能性がある.

提案手法: 提案ツール MJgit を使用すると,開発者は リビジョン 1 から 5 での変更点かつメソッド x に関連する 差分のみを取得することができる。これによって、図のよ うにノイズのない開発者の関心部分だけが出力される.こ

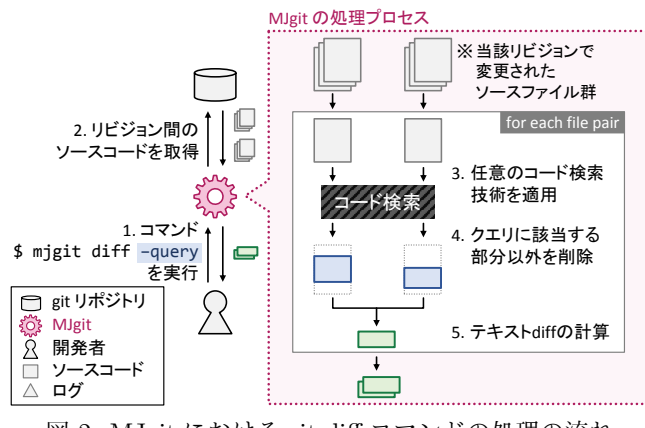

図 2: MJgit における git-diff コマンドの処理の流れ **Fig. 2** Processing flow of MJgit for git-diff command -4cm -3.5cm

の例では,図のようにバグとパッチのみを抽出可能であり, プログラムの変更理解の支援,及びそのメンテナンス作業 の手助けとなる.

## **3.** 提案ツール:**MJgit**

## **3.1** 概要

MJgit の目的は、Git コマンドに対してソースコード検 索機能を統合することにより,効率的な開発履歴の理解を 支援することである. MJgit の基本的なアイデアは, Git における履歴情報を取得するコマンド(git-diff や git-log 等)に対して,ソースコードの特定の部分を絞り込む拡張 クエリの指定を可能とする,という点にある.このアイデ ア実現にあたっては,どのようにコード検索を実現するか, どの Git コマンドを拡張するか, の2点が重要となる. 本 節では,まず MJgit 利用時の処理の流れについて概説し (3.2 節),コード検索技術(3.3 節),及び拡張対象となる Git コマンド (3.4 節) について説明する.

## **3.2** 処理の流れ

git-diff コマンドを対象とした時の MJgit の処理の流れ を図2に示す. 図の各手順について以下で説明する.

- 1. まず開発者は2つのリビジョン, A と B 間の差分を取 得するために git-diff を実行する. この時, MJgit で 追加された拡張クエリを指定する.
- 2. 次に,MJgit は各リビジョンのソースコードを取得 する.
- 3. 任意のコード検索技術により,指定クエリに該当する ソースコード箇所を検索する.提案手法はコード検索 技術には依存しておらず、任意の検索技術を用いるこ とができる.MJgit で採用した具体的なコード検索技 術については 3.3 節で述べる.
- 4. コード検索で該当した箇所以外の全ての行を,ソース

コードファイル中から削除する. このように、テキス ト diff 計算の前にコード検索を適用し、該当しない部 分を削除したテキストファイルを生成して差分計算す ることにより,様々な履歴取得コマンドとコード検索 の組み合わせが実現できる. なお,テキスト diff の計 算には標準 Git による Longest Common Subsequence アルゴリズム [13] を用いる.

5. 最後に, クエリ該当部分のみが記述されたソースコー ドファイルに対し、diff アルゴリズムを適用すること で, 必要のない情報を排除した差分を開発者に提示 する.

## **3.3** コード検索技術

単一のソースコードから特定のプログラムスニペットやス テートメントを検索する方法はいくつか存在する [1,5,25]. 同様に,大量のソースコードファイルを格納するデータ ベースから特定のソースコードファイルを検索するために も多くのアプローチが提案されている [4,10]. いずれの手 法も,提案手法におけるコード検索を実現する手法として 適用することが可能である.

本論文では,具体的なコード検索技術として Eclipse JDT (Java Development Tools)の AST を用いた静的コードス ライシングを採用する. この方法では、生成された AST のルートから探索を始め、クエリに該当する AST ノード を順に発見していくことで,クエリの該当箇所を検索する. 例えば method=x というクエリの場合,以下 2 つの AST ノードがクエリの該当箇所となる.

- *•* ノ ー ド 名 が x で あ る SimpleName ノ ー ド を 持 つ MethodDeclaration  $\mathcal{Y} - \breve{F}$  (x の宣言)
- ノード名が x である SimpleName ノードを持つ MethodInvocation ノード (x の呼び出しを含む文)

また, AST の各ノードには AST 生成の元となったソー スコードファイルへの行番号が対応付いている。この行番 号を元に,ソースコードファイルのどの行がクエリに該当 するかを探し出す. 最終的にクエリに該当した行以外の全 ての行を削除し,テキスト diff への入力とする.

AST を用いた静的コードスライシングの処理の流れを 図 3 に示す. この手法では, 1. AST を構築する, 2. クエ リに該当する AST ノードを検索する, 3. クエリに該当す る AST ノードのみからテキストを生成する, の3手順で 構成される. なお,コード検索は対象リビジョンで変更さ れた Java ファイルに対してのみ適用される.

#### **3.4** 拡張対象となるコマンド

Git はリポジトリを管理・操作するための様々なコマン ドをサポートしている.提案手法は履歴理解の支援が目的

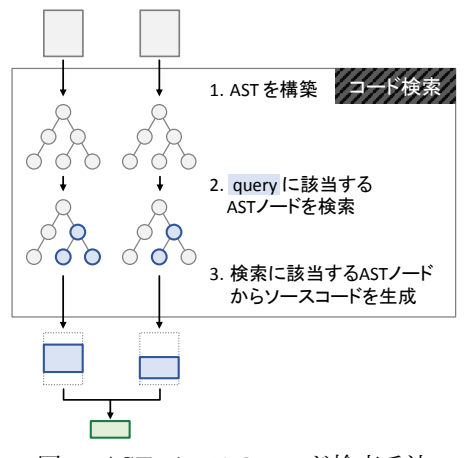

図 3: AST ベースのコード検索手法 **Fig. 3** AST-based code search technique

であるため,「過去のリビジョンに対して」「履歴を取得す る」コマンドへの適用が適当である.この 2 つの性質を満 たすコマンドを表 **1** に示す.この表のコマンドは,それぞ れ 1 つ以上のリビジョンからログやソースコードファイル を取得する. また、これらのコマンドは since や author などのリビジョン情報を取得するクエリをサポートして いる.

なお,表に示す各コマンドは,コマンドごとにその出力 の単位が異なる. git-diff ではリビジョン間のテキスト差 分情報の集合が, git-log ではリビジョン情報(すなわちロ グ)の集合が出力の単位となる.このリビジョン情報は差 分情報を内包する. git-show は, git リポジトリ内の 3 種 類のオブジェクト (commit, blob, tree) の詳細を取得す るコマンドであり, git-diff と git-log が要素の集合を取得 するのに対し、git-show は単一の要素を取得する.

各コマンドで出力単位が異なるのに対し, MJgit による ソースコードの何を絞り込むかという「クエリの意味」は, どの Git コマンドでも共通である.例えば,method=x と いうクエリを指定した場合,メソッド x の宣言とメソッ ド x の呼び出しを含む文,の2つに関心を絞り込むという 意図となる.そのクエリ指定により得られる出力は,どの Git コマンドと組み合わせるかによって変わるが、クエリ の解釈そのものは一貫性を保つ.

このクエリ解釈の一貫性は, MJgit のクエリ検索が差分 情報の生成元となるソースコードのみに対して働くことに 起因する. git-diff では処理対象が差分情報そのものであ り、クエリ検索はその差分情報に直接適用できる. git-log によりリビジョン情報の集合を取得する場合でも,個々の リビジョン情報が内包する差分情報にクエリ検索が適用さ れる. よって、クエリの解釈は git-diff と全く同じ内容と なる.

git-diff 以外のコマンドへの拡張の一例として, git-log コ マンドの処理の流れを図 4 に示す. git-log ではリビジョ ン情報の集合に対して処理が行われるが,コード検索自体

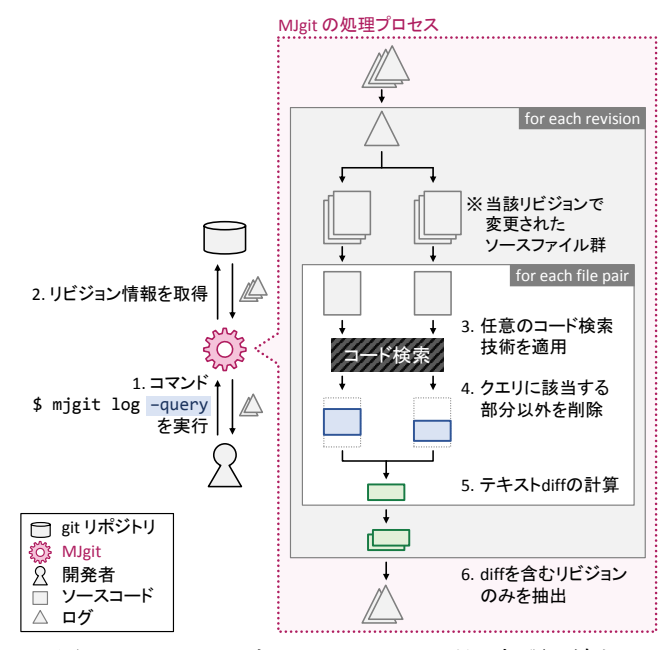

図 4: MJgit における git-log コマンドの処理の流れ **Fig. 4** Processing flow of MJgit for git-log command

はリビジョン情報が内包するソースコード群に対して適用 される.よって,処理の各手順は先に述べた図 2 と同等で ある.

このような履歴に対して情報を取得するコマンド では, 履歴情報に内包されるソースコードにコード検索技術を適 用することができる.よって,提案手法により拡張される ソースコードの構造に基づいた検索クエリは、標準 Git に 実装されている日付や著者名に対するクエリと同様に、ク エリ解釈の一貫性を保つ. 表1に示した履歴に対して情 報を取得するコマンドでは,履歴情報に内包されるソース コードにコード検索技術を適用できるため, MJgit の拡張 対象は同表に示す 4 つのコマンドとした.

## **3.5** 実装

MJgit の実装は,Java ベースのオープンソースの Git ク ライアント, JGit\*1を拡張して行われた. MJgit のソース コードは GitHub 上で公開されている\*2.

現在の MJgit がサポートする検索クエリ,及び拡張コマ ンドの一覧は表 **2** の通りである. なお,前節で示した,表 1

表 1: 拡張対象となる Git コマンド **Table 1** Extended git commands

| コマンド名     | 概要             | 対象     |
|-----------|----------------|--------|
|           |                | リビジョン数 |
| git-diff  | リビジョン間の差分を取得する | 2      |
| git-show  | リビジョンの詳細を取得する  | 1      |
| git-log   | リビジョンログを取得する   | >1     |
| git-blame | ファイルの最終更新を取得する | >1     |

https://eclipse.org/jgit/

https://github.com/kusumotolab/m-sasaki\_MJgit

の拡張対象コマンドのうち, git-blame のみ現在未実装と なっている.MJgit は現在,メソッド名と変数名を指定す るクエリをサポートしている.さらに,exec-statement, comment, javadoc, annotation というクエリもサポート しており,指定されたタイプのプログラム文だけを指定 することができる.例えば,実行ステートメントだけの差 分やリビジョンログは exec-statement クエリで取得する ことができる.コード検索は,これらの構文情報について のパラメータを指定することで実行される。また、現在の MJgit では、クエリは git-diff と git-show, git-log で使用 できる.検索クエリが指定されていない場合,ツールはオ リジナルの JGit クライアントと同じ動作をする.

#### **3.6** 各コマンドの振る舞いと出力例

ここでは,2 つの特定リビジョンを対象とする git-diff と git-show, 及び複数のリビジョンを対象とする git-log のそ れぞれの出力例を説明する.

## **3.6.1** git-diff  $\geq$  git-show

git-diff と git-show は 2 つの特定リビジョン間のソース コードの差分を確認するコマンドである.このコマンドに ソースコード検索を組み合わせることで,出力される差分 を使用者の指定した構文情報だけに絞り込むことができる.

例えば,method=x を指定すると,x の宣言とその呼び出 しを含む文が検索され,それ以外の差分は省略される.変 更されたファイルにコンパイルエラーが存在し, AST が構 築できない場合,検索クエリは無視され,通常のテキスト ベースな diff による差分が出力される.

具体的な出力結果を図 5 に示す. 左の出力がクエリを 指定しないオリジナルの出力結果であり、右の出力は、左 の出力に method=x クエリを指定することで情報を絞り込 んだ際の結果である.この図は 2 節で述べた一つ目の例 (図 1(a))に対応しており,メソッド x の移動と修正が混 在しているケースを表す.method=x クエリを指定するこ とで移動がフィルタリングされ,かつコメントが除外され 本質的な修正のみが提示されている.

#### **3.6.2 git-log**

git-log はリビジョンのログを取得するコマンドである. このコマンドにソースコード検索を組み合わせることで,

表 2: MJgit の検索クエリと拡張コマンド **Table 2** Queries and extended git commands of current MJgit

| 拡張コマンド    | git-log, git-show, git-diff   |
|-----------|-------------------------------|
| 指定可能なクエリ  | 実行ステートメント (exec-statement)    |
| (クエリ指定方法) | コメント(comment)                 |
|           | Javadoc (javadoc)             |
|           | アノテーション (annotation)          |
|           | メソッド名の指定 (method=method_name) |
|           | 変数名の指定 (variable=var_name)    |

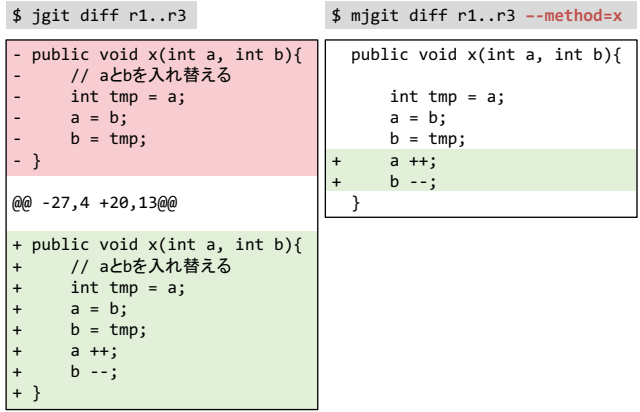

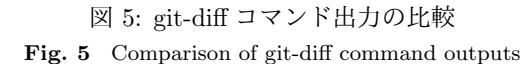

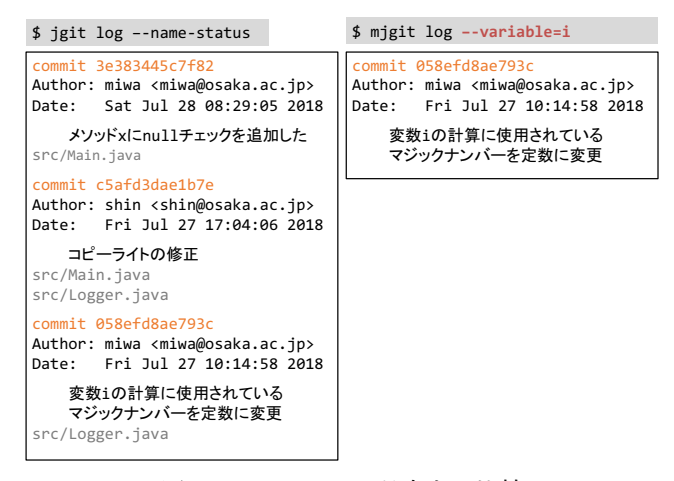

図 6: git-log コマンド出力の比較 **Fig. 6** Comparison of git-log command outputs

複数のログの中から指定した構文情報を変更したリビジョ ンのみを絞り込むことができる.

例えば,variable=i を指定すると,変数 i の宣言やそれ が用いられている文が変更されたリビジョンが検索され, i に関連しないログは全て省略される. なお, 現在の実装 ではクエリ variable に用いることが可能な変数の種類は 局所変数のみであり,フィールドは対象外である. リビ ジョンに構文エラーを含むファイルが存在している場合, AST が構築できず, 指定クエリが変更されたかどうかを判 断できない. よって、そのログは構文エラーを含むという 警告文とともに出力される.

具体的な出力結果を図 6 に示す. 左の出力が提案クエ リを指定しないオリジナルの出力結果であり、右の出力 は、variable=i クエリを指定することで情報を絞り込ん だ出力である.なお,左のコマンドでは各リビジョンで 編集したファイル名が出力される,Git の標準オプショ ン--name-status を指定して実行している.

この例では、3つのログが存在するリポジトリに対して git-log を実行している. variable=i クエリを指定するこ とで、i が変更されたログだけが出力されている.

オリジナルの git-log には,ファイル名や編集者を指 定してログをフィルタする機能が設けられている. ここ で,ファイル src/Logger.java の変数 i の履歴を確認 したい開発者が,標準 Git コマンドを用いてファイル名 src/Logger.java を指定したとする.しかし,このファイ ルは 2 つ目のリビジョン c5af3d でコピーライトの変更が 行われており,ノイズとなりうる.ここで MJgit で変数 i というクエリを与えることで,この開発者の関心にマッチ した検索が可能となる.

## **4.** 性能評価実験

## **4.1** 実験の目的

本実験の目的は, MJgit による拡張クエリの実行性能が 実用的かどうかを確認することである. MJgit では指定さ れたクエリを処理するために,抽象構文木の構築と該当す る部分木の検索という処理が必要である.この追加処理 が,Git 利用時における実行性能に対してどの程度影響を 与えるかを確認する.

#### **4.2** 実験設計

2 つの Java のオープンソースリポジトリに対して MJgit を実行し,その実行速度や出力されるログの数の減少率に ついてオリジナルの JGit と比較する.より具体的には,検 索クエリを指定した git-diff と git-log の実行時間をオリジ ナルの JGit の実行時間と比較する. git-diff は、オープン ソースリポジトリである JUnit4 と Log4j の全ての隣接リ ビジョンのペアに対して実行した. git-log はリポジトリ内 の全リビジョンに対して実行した. いずれのコマンドも10 回ずつ実行し,その平均を計測値とする.

対象プロジェクトの概要を表 3 に示す. 両プロジェクト 共に 1,000 以上のリビジョンを持っており,15 年以上開発 され続けている.git-diff では,検索クエリは Java ファイ ルが変更されたリビジョンのみに作用するため,Java ファ イルが変更されていないリビジョンは実験対象外とした. 同様に,リビジョンにコンパイルエラーが含まれている場 合のリビジョンも実験対象から除外した.

MJgit では様々な検索クエリを組み合わせることができ る.この実験では,表 **4** に示す 3 つのコマンドを比較し た.コマンドはそれぞれ *jgit*, *mjmethod*, *mjexec-stmt* とラベ ル付けする.*jgit* はオリジナルの JGit のコマンドを表す.

> 表 3: 実験対象プロジェクトの概要 **Table 3** Summary of subject projects

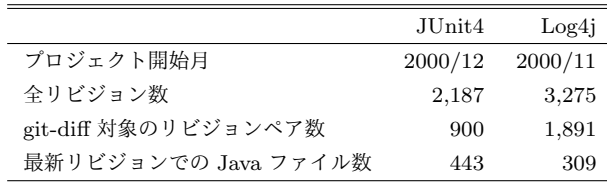

git-diff では,*mjmethod* はメソッド main のみの差分を出力 し,*mjexec-stmt* は実行ステートメントの差分のみを出力し, コメントや Javadoc,アノテーションなどの実行分以外の 変更をフィルタリングする.git-log では,*mjmethod* はメ ソッド main が変更されたログのみを出力し,*mjexec-stmt* は 実行ステートメントが変更されたログのみを出力する.

jgit コマンドは, 性能比較におけるベースライン計測の ために設定した実験タスクである.本実験では,このベー スラインに対して *mjmethod* と *mjexec-stmt* の性能低下の程度 を確認する.さらに,*mjmethod* と *mjexec-stmt* はクエリ検索 の該当のしやすさが性能に与える影響を調べるために設定 したタスクであり,*mjmethod* はクエリ検索に該当する部分 が比較的少なく,*mjexec-stmt* は逆に該当部分が多くなるク エリである.

#### **4.3** 実験結果

#### **4.3.1 git-diff** の結果

git-diff の実行結果を図 **7** に示す.3 つの箱ひげ図はそれ ぞれのクエリを指定した時の git-diff の実行時間を表して いる.ただし、実行時間が5秒を超えていた2つの外れ値 は図から除外している.

オリジナルの JGit では、全ての git-diff が 2 秒以内に実 行され、実行時間の中央値は 0.8 秒であった. この値を性 能比較のベースラインとする. MJgit で拡張クエリと共に git-diff(*mjmethod* と *mjexec-stmt*)を実行した場合,実行時間 の中央値は 0.8 秒から 2 秒へと増加した.なお,*mjmethod* と *mjexec-stmt* の間にはほとんど違いはなかった.さらに, 2つのプロジェクトでの結果を比較しても、両プロジェク ト間には大きな違いはなく,結果にはほぼ同じ傾向が見ら れた.

性能低下の理由を明らかにするために,実行時間の増加率 と Java ファイル数の相関関係を調べた.ファイル数との相 関を調べた理由は,図 2 に示す通り,MJgit による追加処理 が複数ファイル全てに適用されるためであり,この部分が性 能低下要因になっているとの仮説に基づく. 調査の結果を 図 **8** に示す.グラフの各プロットは 1 つのリビジョンを示 している.x 軸は各リビジョンでコミットされた Java ファ イルの数を表し, v 軸は実行時間の増加率を表している. 実

表 4: 比較した 3 つのコマンド **Table 4** Compared three commands

| ラベル                 | 実行したコマンド                          |  |  |  |
|---------------------|-----------------------------------|--|--|--|
| jgit                | \$<br>jgit diff AB                |  |  |  |
|                     | \$<br>jgit log                    |  |  |  |
| $m$ <i>j</i> method | \$ migit diff AB --method=main    |  |  |  |
|                     | \$ mjgit log<br>--method=main     |  |  |  |
|                     | \$ migit diff AB --exec-statement |  |  |  |
| $m$ lexec-stmt      | mjgit log<br>--exec-statement     |  |  |  |

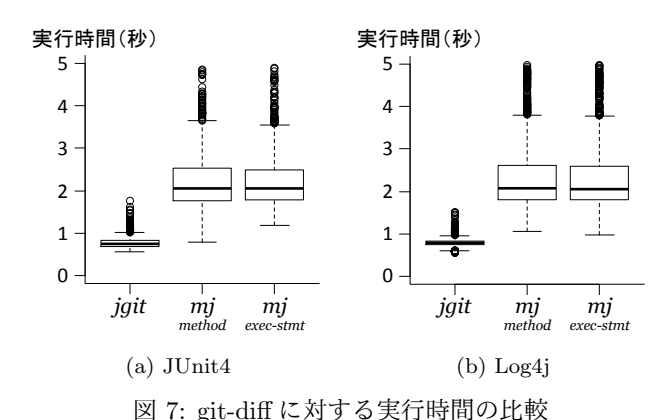

**Fig. 7** Comparison of execution times for git-diff commands

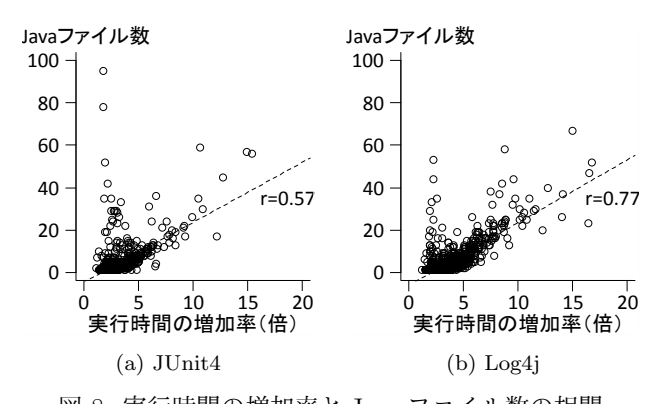

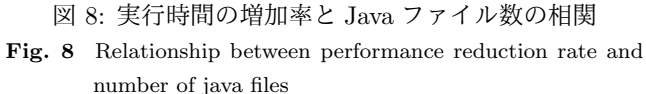

行時間の増加率は,「*mjexec-stmt* の実行時間*/jgit* の実行時間 」で計算されている.相関係数は JUnit4 と Log4j につい て 0.57 と 0.77 であり,有意であった.

#### **4.3.2 git-log** の結果

git-log の実行時間の比較を図 **9** に示す.*jgit* での実行 時間は両プロジェクト共に 1.2 秒と極めて短い時間で完了 できた一方,提案手法では最低でも 200 秒であり少なくと も数百倍の時間増加が確認できた. 特に時間増加が大きい ケースは,Log4j に対して *mjmethod* を実行した際の 844 秒 である.

拡張クエリによる出力ログ数の削減状況についての結 果を図 **10** に示す.*mjmethod* のような特定メソッドのみを フィルタリングする絞り込み効果の大きいクエリでは、大 幅なログ数の削減効果が確認できる.さらに実行時間の結 果を表す図 9 と比較すると,このようなクエリほど実行時 間が増加する傾向が読み取れる.

#### **4.4** 考察

ほぼ全てのリビジョンに対して,git-diff は 5 秒以内に完 了することができた.git-diff に対する MJgit の拡張クエ リの利用は実用的な範囲であると考えられる.

また、実行時間の増加とファイル数の相関から、Java の ファイル数が多いと実行パフォーマンスが低下することが

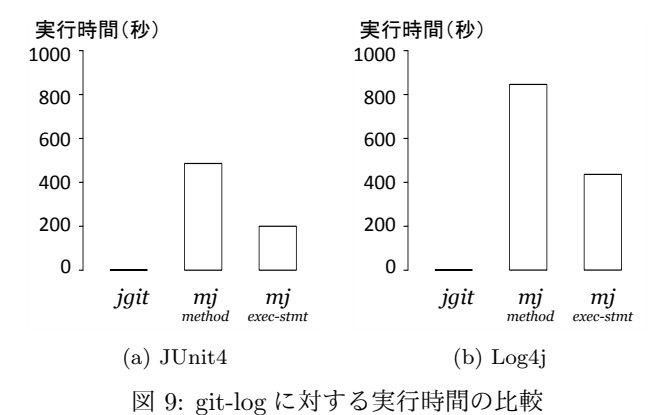

**Fig. 9** Comparison of execution times for git-log commands

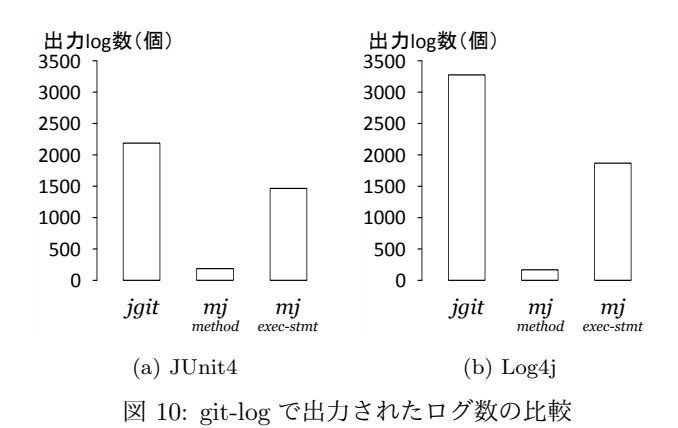

**Fig. 10** Comparison of number of logs for git-log commands

確認できた.そして *mjmethod* と *mjexec-stmt* には大きな差は ないことから、実行時間増加の主たる要因はコード検索で はなく,AST の構築だと考えられる.これを改善する方法 としては,一度構築した AST をキャッシュのように保存 する方法が考えられる.ソースコードの AST を初めて構 築した際に,その AST をキャッシュとして保存しておけ ば,git-log などの何度も AST を構築しなければならない コマンドの速度改善に繋がると考えられる.

その一方で, git-log に対しては無視できない大幅な性能 低下が確認できた. 特に、絞り込み効果の大きいクエリほ ど著しく性能が低下する傾向にあった.この理由について は、git-log はファイルとリビジョンの全ての組み合わせに 対して,コード検索が適用される点にあると考えられる. この性質により, git-diff での性能低下割合にリビジョン数 を乗算する形で性能悪化が現れたと推測できる. 上記で述 べた AST 構築の工夫や,キャッシュ等の組み合わせによ る性能改善が必須であるといえる.

ただし,この実験ではリポジトリ内の全て(2100 個以上) のログを得る,という状況における性能を比較した.しか し,実際の開発過程において過去のログを確認する場合, 一部の直近のリビジョンのみに関心があることが多い.こ の場合の性能低下は全ログの場合と比べて極めて小さく, 実際の開発者がこの性能低下をどのように感じるかは被験 者実験による調査が必要である.

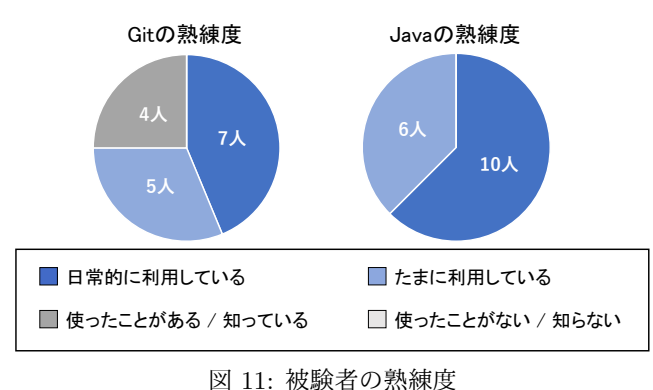

**Fig. 11** Skill of subjects

## **5.** 被験者実験

## **5.1** 概要

この実験の目的は、Git を用いた開発履歴の理解という タスクに対して,MJgit がどの程度有用であるかを確認す ることである.このために,被験者 16 名に対して複数の コードリーディングタスクを与え, MJgit あり/なしの状 況での履歴理解に要する時間を比較する.さらに定性評価 として,インタビューにより MJgit を使用した印象やコメ ントを収集し分析する.履歴理解のコードリーディングタ スクは、性能評価実験でも用いた Log4j のリポジトリから 著者らが作成した.

#### **5.2** 被験者

被験者は大阪大学大学院情報科学研究科に所属する教員 1 名,同研究科所属の修士の学生 12 名,大阪大学基礎工学 部の学部生3人の計16名を対象とした. さらに、被験者 は後述するタスク難易度の差を除外するために,X と Y の 2 つのグループに分割した.

被験者の Git と Java に対する熟練度を図 **11** に示す.全 ての被験者はコードリーディングの対象となる Java 言語 の文法を熟知している.一部の Git に習熟していない被験 者には,練習タスクの最中に実験に用いる最低限の Git コ マンドの利用方法を習得してもらった.

#### **5.3** 実験タスク

実験タスクは,Git リポジトリに対する開発履歴の理解 である. 実施した2種類のタスクは以下の通りである.

*TaskA*: ある期間中のリビジョンから,特定のメソッド/ 変数がどのリビジョンで変更されたかを見つける.

*TaskB*: *Task<sup>A</sup>* で発見したリビジョンで,特定のメソッ ド/変数がどのように変更されたかを理解する.

現実的には、開発履歴の理解という行為は「なぜ」「誰が」 「どのファイル/メソッド/変数を」「どのように」といった 様々な観点を内包しており, git-log や git-diff, さらには

⃝<sup>c</sup> 1959 Information Processing Society of Japan 9

less や Web ブラウザといった様々なツールを組み合わせて 行われる.本被験者実験では,「あるメソッド/変数」に着 目しているという状況を想定し,そのメソッド/変数がど のリビジョンで変更されたか(*TaskA*)と,そのリビジョ ンでどのように変更されたか(*TaskB*)の 2 種類にタスク を分類した.

*Task<sup>A</sup>* は履歴の中から対象のリビジョンを探し出すタス クであり,以下のコマンドの利用を想定している.

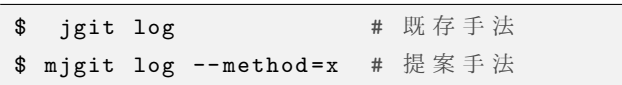

*Task<sup>B</sup>* は,*Task<sup>A</sup>* で発見したリビジョンでの具体的な変 更内容をコードリーディングし,特定のメソッド/変数が どのように変更されたかを理解するタスクであり,以下の コマンドの利用を想定している.

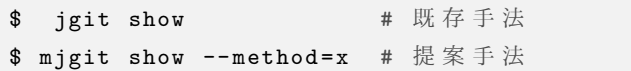

*Task<sup>A</sup>* は 2 ペア(4 タスク),*Task<sup>B</sup>* は 8 ペア(16 タス ク)の計 10 ペアのタスクを用意した.各ペアはタスクの 難易度や,コードの変更内容が似たもの同士になるように 設定した. そのペアの片方で MJgit を利用可能(ツールあ り)とし,もう片方で利用不可(ツールなし)と設定し, ペアごとの結果を比較する. なお、全てのタスクは Log4j のリポジトリに記録された実際の変更履歴から,著者らが 作成した.

#### **5.4** タスクの実行順序とツール有無の割り当て

この実験では、MJgit への慣れやタスクへの慣れによる 実験への影響が考えられる.この影響を排除するために, 先ほど設定した各ペアの実行順序が隣合わないように、か つツールありタスクとツールなしタスクが交互になるよう にタスクをシャッフルした.

表 **5** に,シャッフルされたタスクの実行順とタスクの答 えとなる変更内容の例を示す.タスク ID の数字はタスク

表 5: タスクの実行順序と MJgit 有無の割り当て(一部) **Table 5** Execution order and allowance for MJgit usage for each task

| ΙD             | 変更内容        | 実行             | MJgit の有無 |    |
|----------------|-------------|----------------|-----------|----|
|                |             | 順序             | X         | Y  |
| 1a             | 引数を追加       | 1              | あり        | なし |
| 1b             | 引数を追加       | 4              | なし        | あり |
| 2a             | null チェック追加 | 5              | あり        | なし |
| 2 <sub>b</sub> | null チェック追加 | $\overline{2}$ | なし        | あり |
| 3a             | 変更なし*3      | 3              | あり        | なし |
| 3 <sub>b</sub> | 変更なし        | 6              | なし        | あり |
|                |             |                |           |    |

\*3 コードフォーマッタ等の変更により,一見変更されているように 見えるがプログラム的に一切変更なしというケース.

の難易度を表しており、数字が同じタスクはペアであるこ とを意味する.タスク ID の末尾の a と b はペア間の識別 子であり,被験者グループ X に対しては a のタスクで提案 ツールあり,bのタスクで提案ツールなしとした. 一方グ ループ Y に対しては, b でツールなし, a でツールありと した.

## **5.5** 実施の流れ

被験者実験は以下の流れで実施した.

- 1. MJgit の機能の解説:MJgit の使用方法や振る舞いに ついて被験者に説明する.
- 2. タスクの練習:簡単な練習用タスクを実行してもらい, ツールの具体的な使い方と回答の方法を習得しても らう.
- 3. タスク実行:5.4 節で決定したタスクの実行順序通り に被験者にタスクを実行してもらう. グループ X/Y の被験者のいずれもツールあり/なしのタスクを交互 に 20 回実施する. 各タスク実施後は、回答用フォー ムにその作業時間と回答を記入する.
- 4. アンケート回答:全タスクを完了した後,オリジナル の JGit と比較した MJgit の印象を回答してもらう.

#### **5.6** 定性評価

全タスクの実施後,被験者に以下のアンケートを答えて もらい,ツールの有用性や課題を確認する.

- *• Task<sup>A</sup>* <sup>で</sup> MJgit は使い易かったか(5 段階評価)
- *• Task<sup>B</sup>* <sup>で</sup> MJgit は使い易かったか(5 段階評価)
- *•* MJgit による速度低下をどう感じたか(5 段階評価)
- *•* 今後 MJgit を使いたいか(5 段階評価)
- *•* その他 MJgit についての自由記述

#### **5.7** 実験結果

## **5.7.1** タスク完了時間の結果

*Task<sup>A</sup>* と *Task<sup>B</sup>* における MJgit ありとなしのタスク完 了時間の比較を図 **12** に示す.縦軸はタスク完了に要し た時間であり,横軸が *TaskA*(あるいは *TaskB*)に対する ツールなしとありの結果を表す.なお,実験中に被験者か らツールの動作について質問を受けたことで作業時間が大 きく伸びた 1 ケースは,結果から除外することとした.

*Task<sup>A</sup>* と *Task<sup>B</sup>* いずれにおいても,完了に要する時間 が削減されている.特に *Task<sup>A</sup>* では大幅な時間削減が確 認でき,その中央値は 140 秒から 72 秒に減少(約 50%削 減)している.ウィルコクソンの順位和検定を用いて有意 差を検定したところ,*Task<sup>A</sup>* <sup>で</sup> *<sup>p</sup>* = 4*.*<sup>11</sup> *<sup>∗</sup>* <sup>10</sup>*−*7,*Task<sup>B</sup>* <sup>で</sup>  $p = 2.62 * 10^{-3}$ であり,共に優位な差が確認できた.

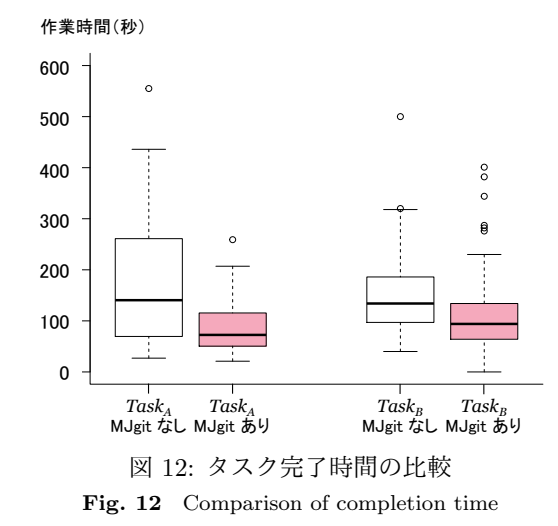

**5.7.2** 個々のタスクに対するタスク完了時間の結果

より詳細な分析として,個々のタスクに対する作業時 間の結果を図 **13** に示す.各箱ひげは個々のタスクを表し ており,隣り合う2つの箱ひげが同難易度のタスクペア を意味している.白色の箱ひげが MJgit なし,ピンク色 が MJgit ありを意味する.なお,個々のタスクペアは難 易度で並び替えられており,右ほど難しいタスクである. *Task<sup>A</sup>* は複数のログから目的のログを探す内容であり,複 数のコマンドの組み合わせが必要なため難易度が高い.

まず、ツールによる効果が大きかったケースとして、左 から3番目のタスクがある。このタスクは、メソッド宣言 順序の移動などによりメソッド全体が大きく変化したよ うに見えるが,本質的な変更は一切ないというタスクであ る.このようなノイズが多いリビジョンの理解に対して,

表 6: 被験者ごとのタスク完了時間の比較 **Table 6** Comparison of completion time for each subject

| 被験者            | グループ | MJgit なし | MJgit あり |
|----------------|------|----------|----------|
|                |      | 平均完了時間   | 平均完了時間   |
| 1              | Χ    | 143 秒    | 75 秒     |
| $\overline{2}$ | Х    | 192 秒    | 160秒     |
| 3              | X    | 107秒     | 106 秒    |
| $\overline{4}$ | X    | 160秒     | 61 秒     |
| 5              | X    | 213 秒    | 128 秒    |
| 6              | X    | 99秒      | 44 秒     |
| 7              | X    | 152 秒    | 112 秒    |
| 8              | X    | 104 秒    | 96 秒     |
| 9              | Y    | 256 秒    | 149秒     |
| 10             | Y    | 131 秒    | 110秒     |
| 11             | Y    | 80 秒     | 49秒      |
| 12             | Y    | 144 秒    | 105 秒    |
| 13             | Y    | 213 秒    | 175 秒    |
| 14             | Y    | 229 秒    | 98 秒     |
| 15             | Y    | 198 秒    | 156 秒    |
| 16             | Υ    | 141 秒    | 76 秒     |
| 平均             |      | 160秒     | 106 秒    |
|                |      |          |          |

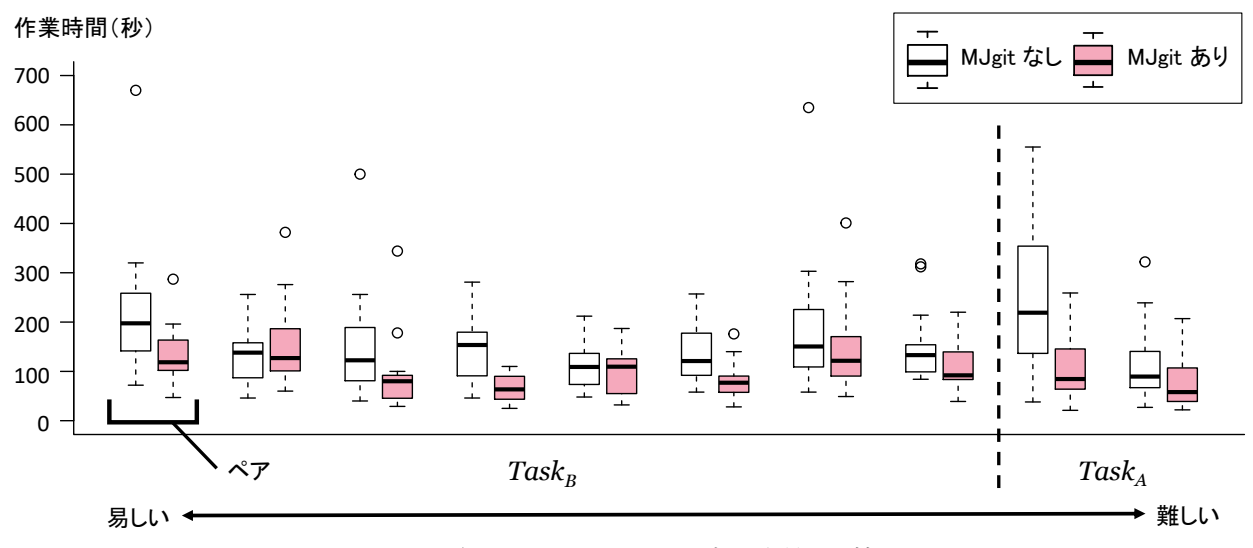

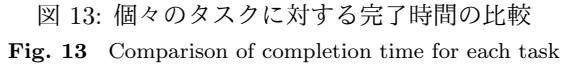

## MJgit は効果を大きく発揮すると考えられる.

一方で、左から2番目のペアや6番目のペアでは大きな 減少は見られなかった.これらのタスクでは,対象メソッ ドに対して大幅な変更がなく,変更箇所も 1,2 行の if 文の 追加などの比較的発見しやすく,理解しやすいタスクで あった.このようなノイズが少ないリビジョンに対しては MJgit はあまり大きな効果を発揮できなかった.

## **5.7.3** 被験者ごとのタスク完了時間の結果

被験者ごとのタスク完了時間の比較を表 **6** に示す.この 表は,各被験者の全 20 個のタスクにおける平均作業時間 を,ツールの有無で分類して一覧にした表である.

全ての被験者が, MJgit を使用することで作業時間の平 均時間を削減できていた. その中でも被験者 6 と 11 は, 出 力結果に対して文字列検索するといった外部ツールを併用 しており、ツールなしでもタスク完了時間が短い. そのよ うなツール等に熟練した被験者であっても,ツールを使う ことでその作業時間をさらに短縮できており,提案ツール の有用性が伺える.

## **5.7.4** アンケートの結果

アンケートの結果得られた MJgit に対する意見を図 **14** に示す. この結果から、この実験で与えたタスクにおいて MJgit はオリジナルの JGit 以上の使いやすさがあり,実行 時間の低下はそれほど気にならないということがわかる. また, git-log を使用する Task<sub>A</sub> において MJgit が特に使 いやすいことがわかる.そして,今後 MJgit を使用したい と思った被験者は 12 名であった.

MJgit に対する意見の自由記述の回答をいくつか抜粋す る.好意的な意見としては以下のような意見があった.

通常の log コマンドではコミットメッセージから変更内 容を予測するしかなく,実際に見たいメソッドが変更さ れたのかどうかは show を組み合わせてみるしかない. し

かし, MJgit では検索したいメソッドの文脈に絞って log を見ることができるため,ここで表示されるコミットが 見たいメソッドを変更したものであることが保証されて おり,レビューの手間が大幅に削減できると思う.

とても使い易く便利なツールだと思う. 特に log コマン ドでクエリを指定できるのは便利だと感じた.

同様の Java 構文に特化した検索機能が GitHub に実装さ れていると便利だと思う.

一方で, MJgit の短所や改善点に関する意見もいくつか 見受けられた.

空行のみの変更がしばしば出てきたので,そのような場合 はログ出力を抑制してほしい.また,コードフォーマッ トの変更のようなプログラムの動作に影響のない diff は 出力しないオプションがあると良い.

変数名だけでなく,どのメソッドの変数かというスコープ も同時に指定できるとより絞り込みがうまく働くと思う.

Exception 周りのみの差分を得るようなオプションもある と特定の状況で役に立つ.

## **5.8** 考察

被験者実験の結果により, MJgit を使用することで開発 者のタスク完了時間を大幅に削減できており, MJgit は開 発履歴の理解というタスクに有用であると結論付けること ができる.特に,複数のログから関心対象となるログを抜 き出すタスク(*TaskA*)で完了時間を半分に削減できてい た.複数の開発履歴の中から,履歴に関するメタ情報(日 付や開発者等)と Java 構文情報の組み合わせにより,効

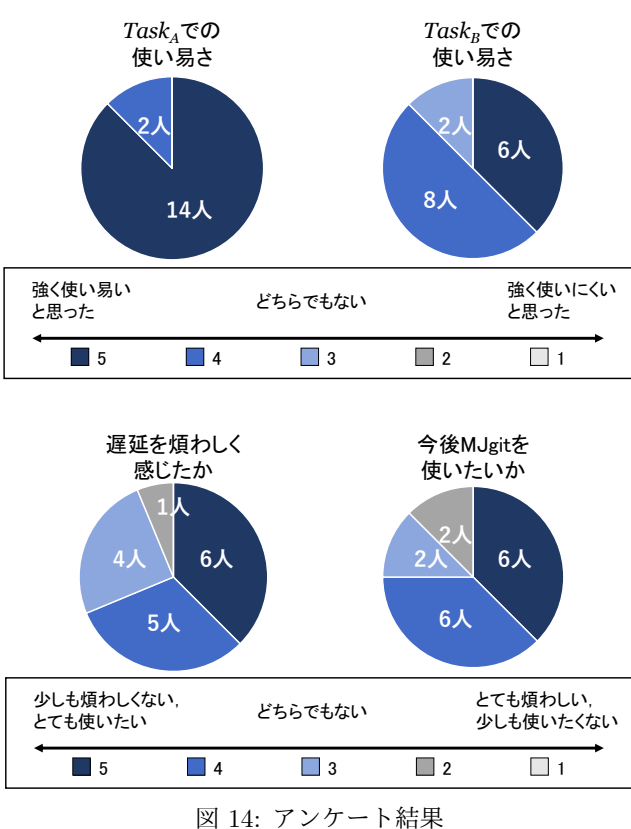

**Fig. 14** Interview results

率的な対象の絞り込みを支援できているといえる.

被験者の中には grep などの文字列検索を併用していた被 験者も存在していたが,このような条件下でも MJgit は有 効であった.これは,単純な文字列検索ではコードの本質 とは関係のないコメントなどに検索がヒットしてしまい, ノイズになるためだと考えられる. 加え、コードフォー マッタの適用やメソッドの移動といったテキスト部分が大 幅に変更するような状況では,提案手法による構文情報を 用いたクエリの効果が大きかった.

また,実験で提示した 20 個のタスクは,1 個当たり数分 以内に完了できるような容易な内容であった。実際の開発 現場ではより複雑かつノイズの多い状況下での履歴理解が 必要であり、このような場合に MJgit はより有効に働くと 考えられる.

実行速度については,性能評価実験で大幅な性能低下が 確認できたが,本被験者実験のアンケートからはほとんど 気にならないという意見が多かった.これは,直近の数リ ビジョンを確認するような状況では性能低下の影響が小さ かったからだと考えられる.

## **6.** 妥当性の脅威

内部妥当性に関する議論として,性能評価実験では全て のコミットに対して MJgit を実行しているが,1 コミット に対して計測対象コマンドを一度ずつしか実行しておら ず、繰り返しのないデータになっている。実行速度のよう

⃝<sup>c</sup> 1959 Information Processing Society of Japan 12

なノイズが影響する要因に対しては,実験の繰り返しによ りそれらの変動要因を除外する必要がある.また,被験者 実験におけるタスクの実行順序によって実験に慣れが発生 し,結果に影響を与えている可能性も考えられる.

次に外部妥当性に関して考える.性能評価実験では 2 つ の Java プロジェクトのみを実験対象とした. 他のプロジェ クトに対して行なった場合には異なる結果が得られる可能 性がある.また,被験者実験では実験で使用した Git につ いてある程度の知識を持った開発者のみを被験者としてい る.被験者が Git に不慣れな場合,異なる結果が得られる 場合がある.

また構成概念妥当性に関する脅威としては,被験者実験 での実施タスクは履歴の理解という複雑な行為の一部を抜 き出した内容である点が挙げられる.実際の開発作業で履 歴を理解するという状況では,それ以外の様々な手順を踏 む必要があり, MJgit による作業効率の向上は実験結果と 異なる可能性がある.

## **7.** おわりに

本論文では効率的な開発履歴の支援を目的として,Git コ マンドに対してソースコード検索を統合するツール, M.Jgit を提案した. 性能評価実験では, git-diff に対する性能低下 は概ね実用の範囲内であることを確認した.また,被験者 実験では、履歴理解というタスクに対してその完了時間を 削減できること,及び複数の被験者から好意的な意見を得 ることができた.性能評価実験で確認できた git-log に対 する大幅な性能低下は,気にならないという意見が多く, 直近の数リビジョンを確認するような状況では無視できる 範囲であるといえる.

現在, MJgit はメソッド名と変数名の指定, 及びプログ ラム構文の指定をサポートしているが,スコープの指定と いったより高度な構文情報の指定や,拡張対象コマンドで ありながら MJgit でサポートされていない git-blame の実 装は今後の課題である.

謝辞 本研究の一部は,日本学術振興会科学研究費補助 金基盤研究(B)(課題番号:16H02908,18H03222)の助 成を得て行われた.

#### 参考文献

- [1] Acharya, M. and Robinson, B.: Practical Change Impact Analysis Based on Static Program Slicing for Industrial Software Systems, *Proc. International Conference on Software Engineering*, pp. 746–755 (2011).
- [2] Anvik, J., Hiew, L. and Murphy, G. C.: Who Should Fix This Bug?, *Proc. International Conference on Software Engineering*, pp. 361–370 (2006).
- [3] Arnold, R. S.: *Software Change Impact Analysis*, IEEE Computer Society Press (1996).
- [4] Bajracharya, S., Ossher, J. and Lopes, C.: Sourcerer: An infrastructure for large-scale collection and analysis of

open-source code, *Science of Computer Programming*, Vol. 79, pp. 241–259 (2014).

- [5] Binkley, D. and Harman, M.: A large-scale empirical study of forward and backward static slice size and context sensitivity, *Proc. International Conference on Software Maintenance*, pp. 44–53 (2003).
- [6] Cohen, T., Gil, J. and Maman, I.: JTL: The Java Tools Language, *Proc. International Conference on Objectoriented Programming Systems, Languages, and Applications*, pp. 89–108 (2006).
- [7] D. Alwis, B. and Sillito, J.: Why are software projects moving from centralized to decentralized version control systems?, *Proc. Workshop on Cooperative and Human Aspects on Software Engineering*, pp. 36–39 (2009).
- [8] D. Roover, C., Noguera, C., Kellens, A. and Jonckers, V.: The SOUL Tool Suite for Querying Programs in Symbiosis with Eclipse, *Proc. International Conference on Principles and Practice of Programming in Java*, pp. 71–80 (2011).
- [9] de Moor, O., Verbaere, M., Hajiyev, E., Avgustinov, P., Ekman, T., Ongkingco, N., Sereni, D. and Tibble, J.: Keynote Address: .QL for Source Code Analysis, *Proc. International Working Conference on Source Code Analysis and Manipulation*, pp. 3–16 (2007).
- [10] Dyer, R., Nguyen, H. A., Rajan, H. and Nguyen, T. N.: Boa: A Language and Infrastructure for Analyzing Ultra-large-scale Software Repositories, *Proc. International Conference on Software Engineering*, pp. 422–431 (2013).
- [11] Hata, H., Mizuno, O. and Kikuno, T.: Historage: Finegrained Version Control System for Java, *Proc. International Workshop on Principles of Software Evolution and the annual ERCIM Workshop on Software Evolution*, pp. 96–100 (2011).
- [12] Herzig, K. and Zeller, A.: The Impact of Tangled Code Changes, *Proc. Working Conference on Mining Software Repositories*, pp. 121–130 (2013).
- [13] Hunt, J. W. and Szymanski, T. G.: A Fast Algorithm for Computing Longest Common Subsequences, *Communicaitons of the ACM*, Vol. 20, No. 5, pp. 350–353 (1977).
- [14] Kim, S., Zimmermann, T., Pan, K. and Whitehead, E. J. J.: Automatic Identification of Bug-Introducing Changes, *Proc. International Conference on Automated Software Engineering*, pp. 81–90 (2006).
- [15] Kimmig, M., Monperrus, M. and Mezini, M.: Querying source code with natural language, *Proc. International Conference on Automated Software Engineering*, pp. 376–379 (2011).
- [16] Meyer, M.: Continuous Integration and Its Tools, *IEEE Software*, Vol. 31, No. 3, pp. 14–16 (2014).
- [17] Mondal, M., Roy, C. K. and Schneider, K. A.: Bug Propagation through Code Cloning: An Empirical Study, *Proc. International Conference on Software Maintenance and Evolution*, pp. 227–237 (2017).
- [18] Paul, S. and Prakash, A.: A framework for source code search using program patterns, *Transactions on Software Engineering*, Vol. 20, No. 6, pp. 463–475 (1994).
- [19] Rastkar, S. and Murphy, G. C.: Why Did This Code Change?, *Proc. International Conference on Software Engineering*, pp. 1193–1196 (2013).
- [20] Rattan, D., Bhatia, R. and Singh, M.: Software clone detection: A systematic review, *Information and Software Technology*, Vol. 55, No. 7, pp. 1165–1199 (2013).
- [21] Ren, X., Shah, F., Tip, F., Ryder, B. G. and Chesley,

O.: Chianti: A Tool for Change Impact Analysis of Java Programs, *Proc. International Conference on Objectoriented Programming, Systems, Languages, and Applications*, pp. 432–448 (2004).

- [22] Sun, X., Li, B., Leung, H., Li, B. and Li, Y.: MSR4SM: Using topic models to effectively mining software repositories for software maintenance tasks, *Information and Software Technology*, Vol. 66, pp. 1–12 (2015).
- [23] Urma, R. G. and Mycroft, A.: Source-code queries with graph databases – with application to programming language usage and evolution, *Science of Computer Programming*, Vol. 97, No. Part 1, pp. 127–134 (2015).
- [24] Volder, K. D.: Jquery: A generic code browser with a declarative configuration language, *Proc. International Symposium on Practical Aspects of Declarative Languages*, pp. 88–102 (2006).
- [25] Weiser, M.: Program Slicing, *Proc. International Conference on Software Engineering*, pp. 439–449 (1981).

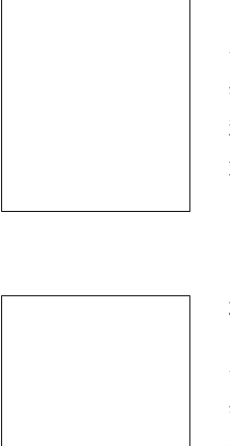

## 佐々木 美和

平成 29 年大阪大学基礎工学部情報科 学科卒業.同年より同大学大学院情報 科学研究科コンピュータサイエンス専 攻博士前期課程在学中.

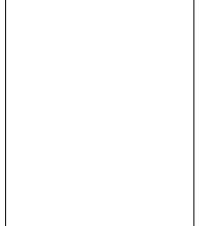

## 柗本 真佑 (正会員)

平成 22 年奈良先端科学技術大学院大 学博士後期課程修了. 同年神戸大学大 学院システム情報学研究科特命助教. 平成 28 年大阪大学大学院情報科学研 究科助教.博士(工学).エンピリカ ルソフトウェア工学の研究に従事.

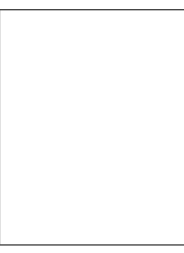

## 楠本 真二 (正会員)

昭和 63 年大阪大学基礎工学部情報工 学科卒業.平成 3 年同大学大学院博 士課程中退.同年同大学基礎工学部助 手. 平成 8 年同講師. 平成 11 年同助 教授.平成 14 年同大学大学院情報科 学研究科助教授.平成 17 年同教授.

博士(工学).ソフトウェアの生産性や品質の定量的評 価,プロジェクト管理に関する研究に従事. IPSJ, IEICE, JSSST, IEEE, JFPUG, PM 学会, SEA, 各会員.